## DDMF1-4ADP

PT-100

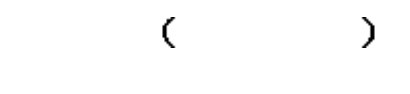

JN

四川 · 德阳 珠江东路 99 Email:webmaster@jtplc.com

 $\cdot$ 

http://www.jtplc.com

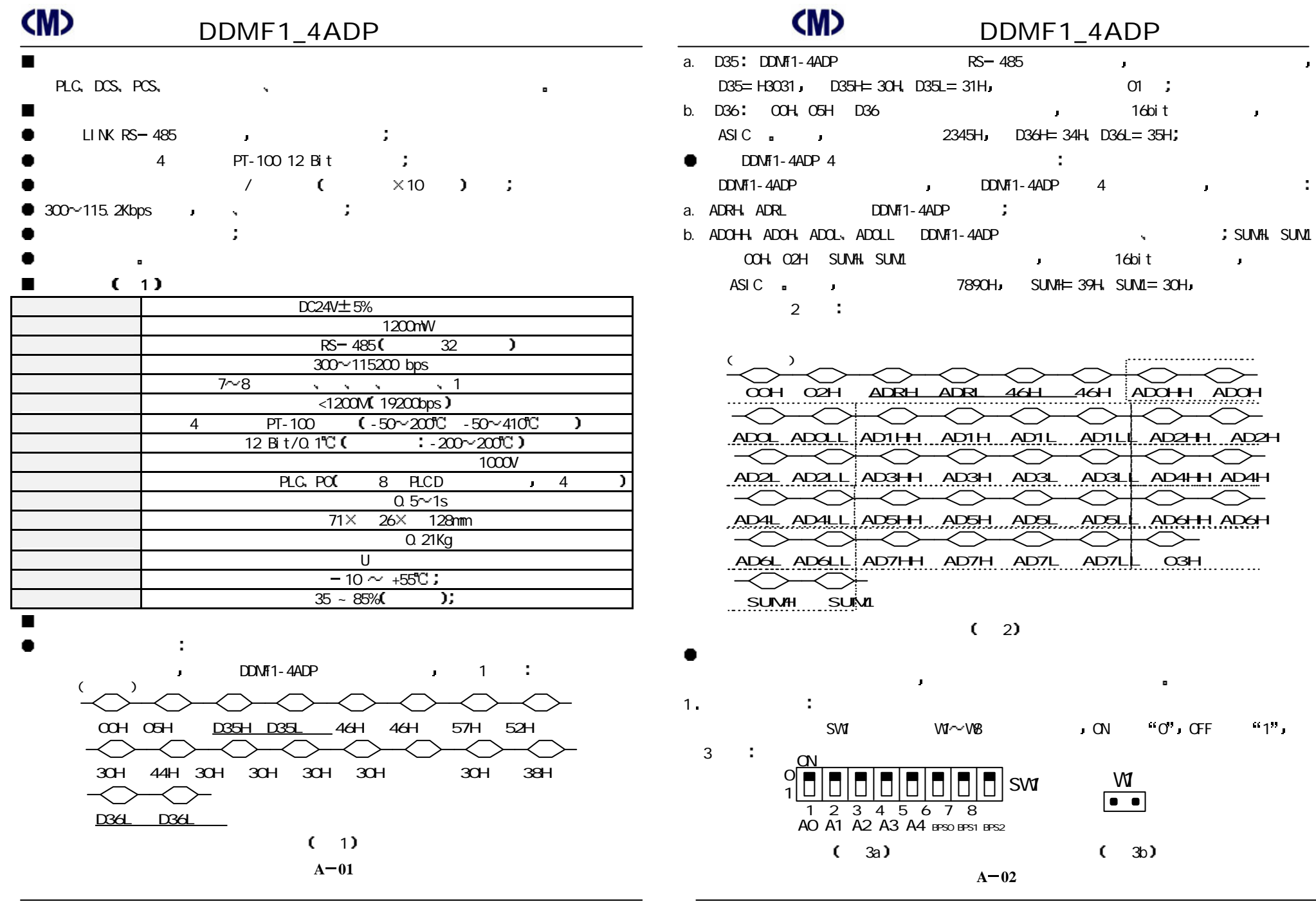

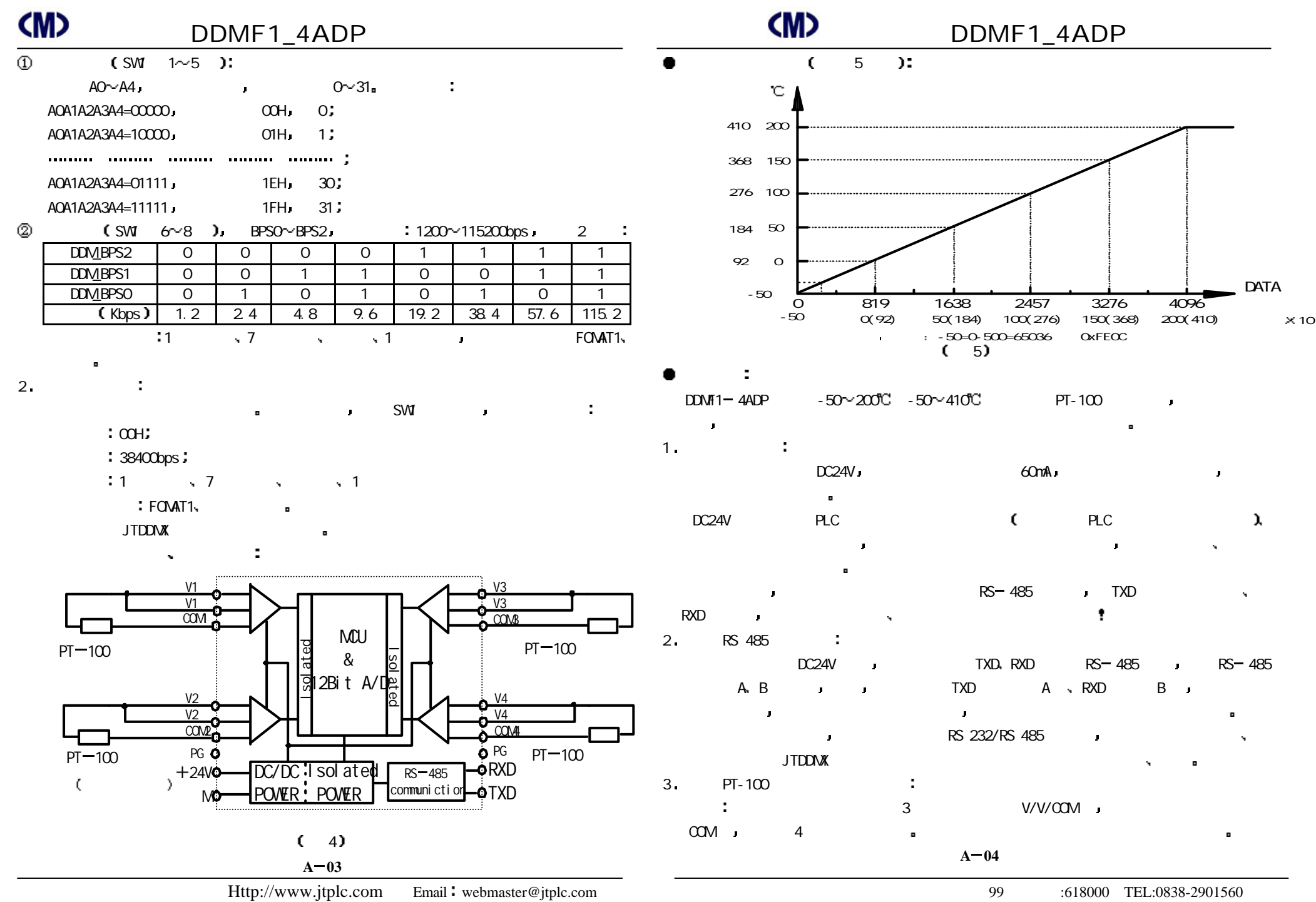

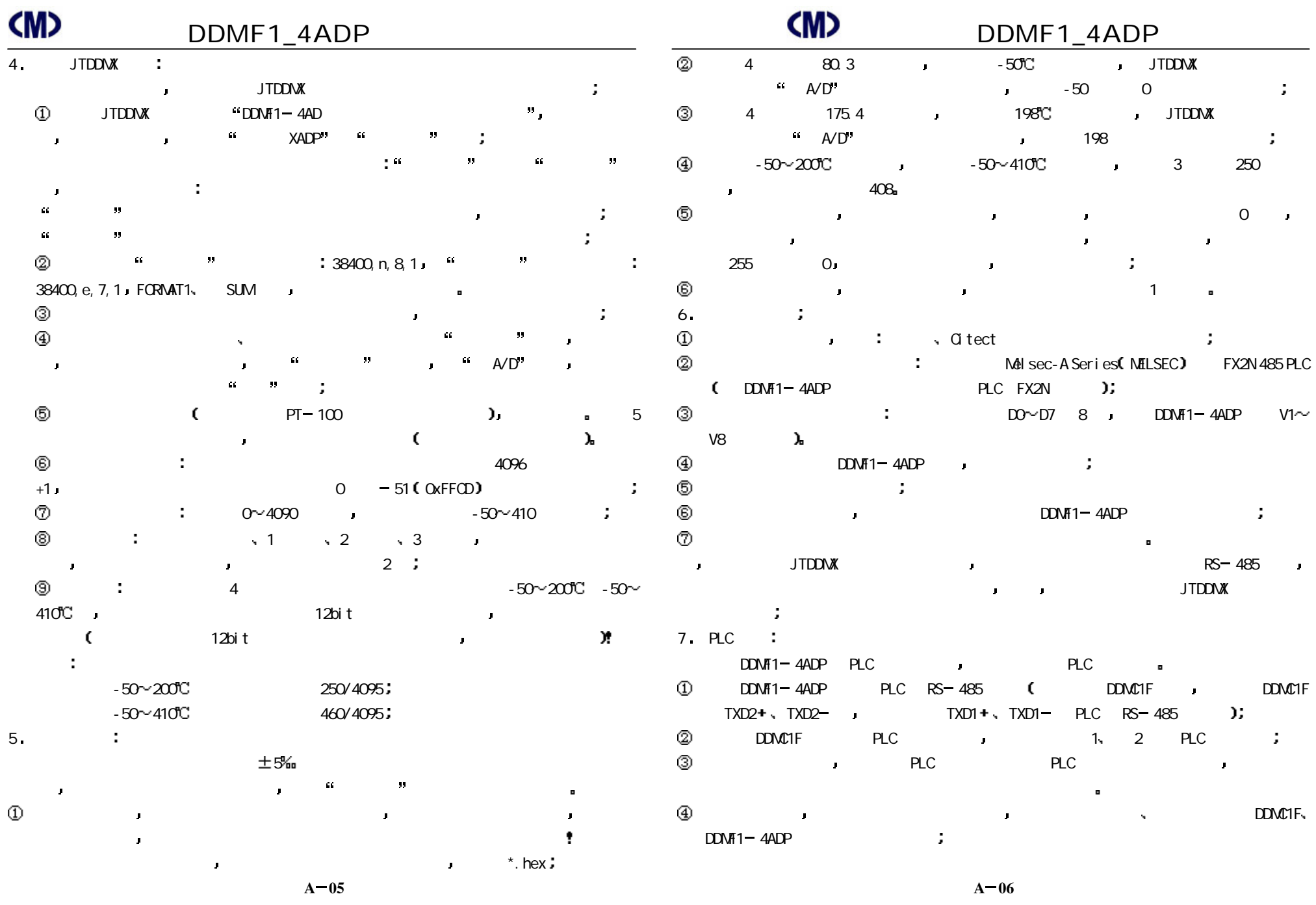

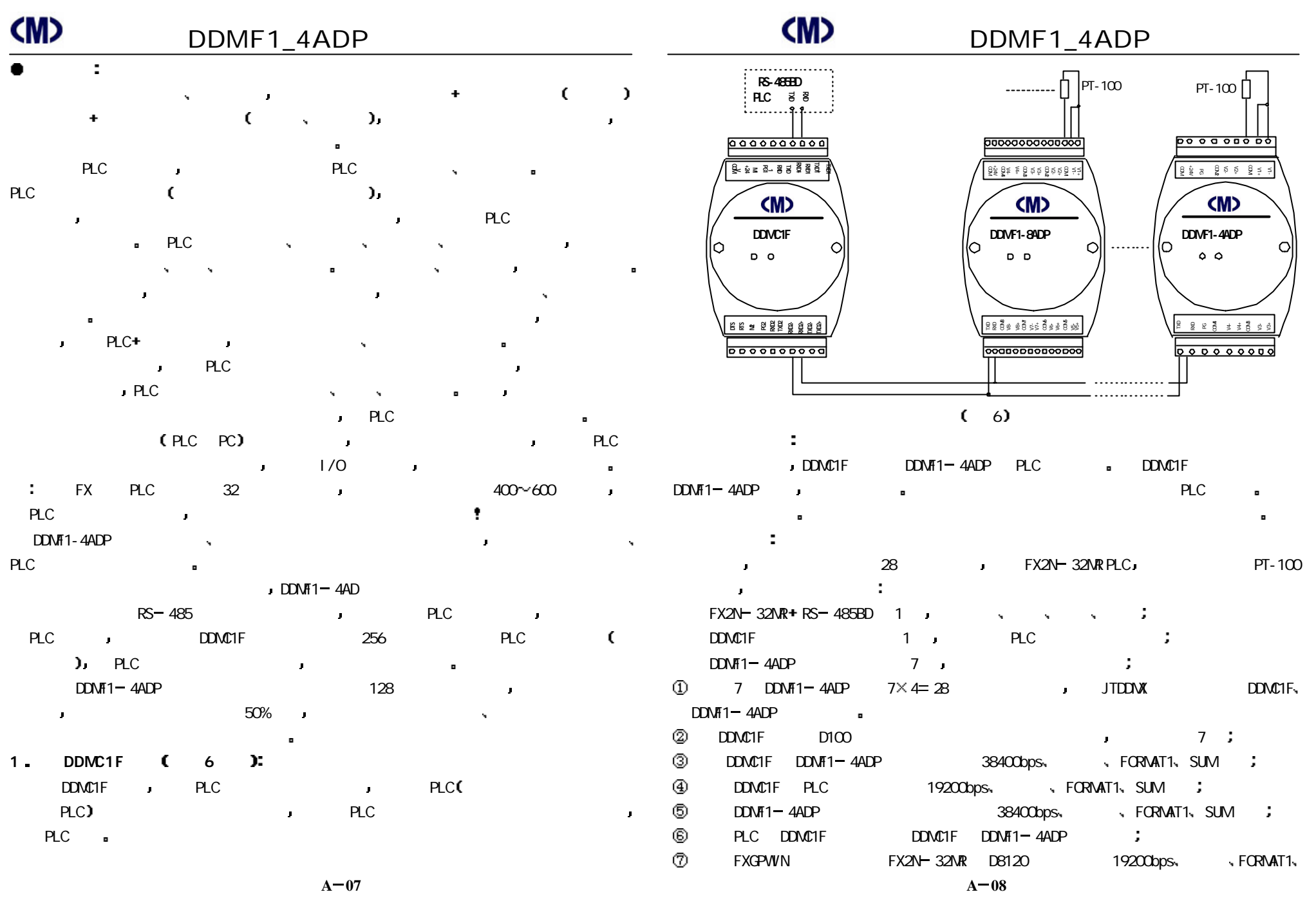

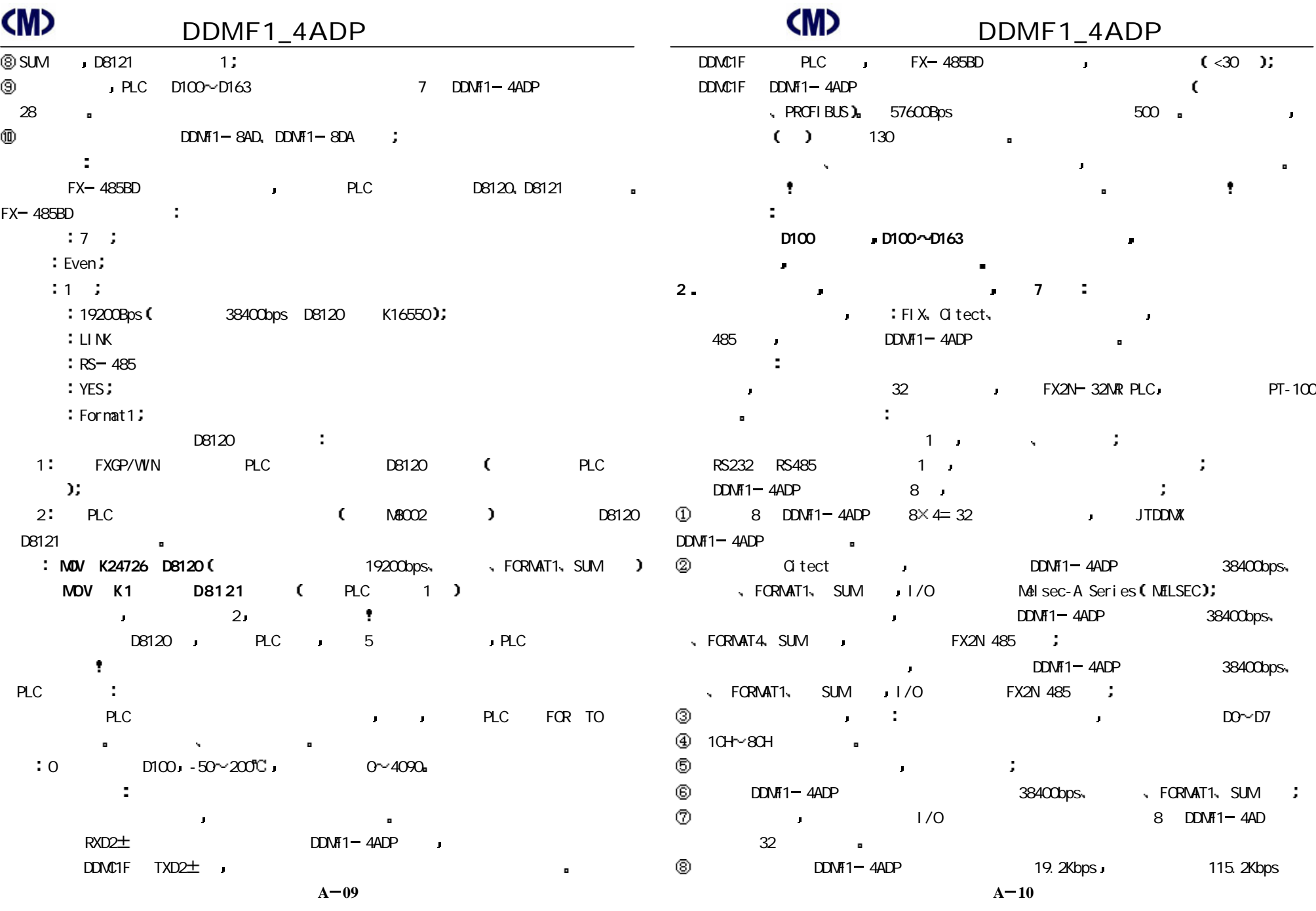

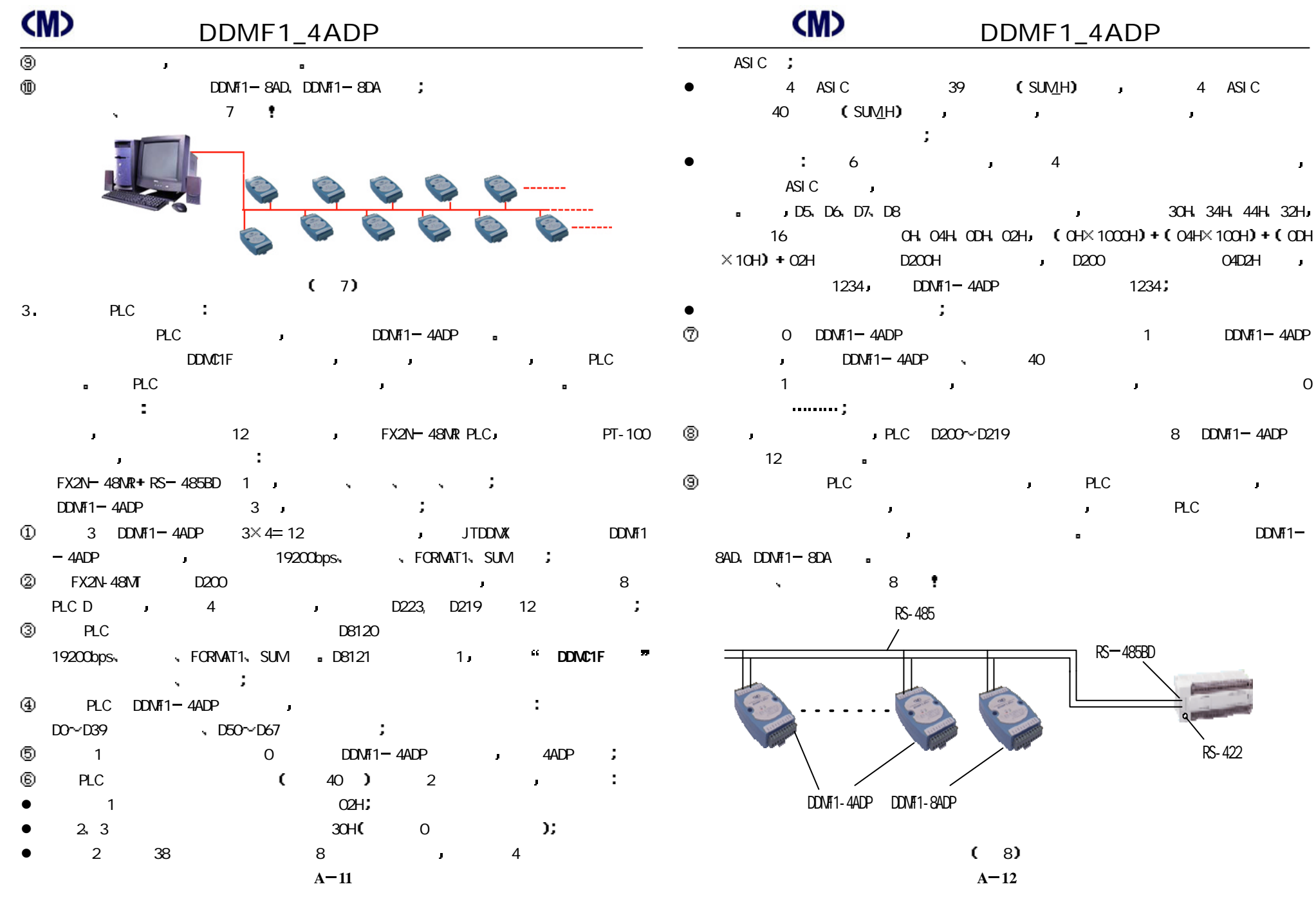